## **AWS Tagging/Naming Conventions**

## **Naming of Objects**

Nearly all AWS resources can be named. These should follow a consistent pattern to be able to more clearly identify them and their context. The standard naming convention described below should be used in all AWS accounts. If the name tag is available, then the object must be given one. Below are examples of resources and the associated naming conventions as they would be following this pattern. NOTE: If a resource type is not listed below, it should still conform to this naming convention.

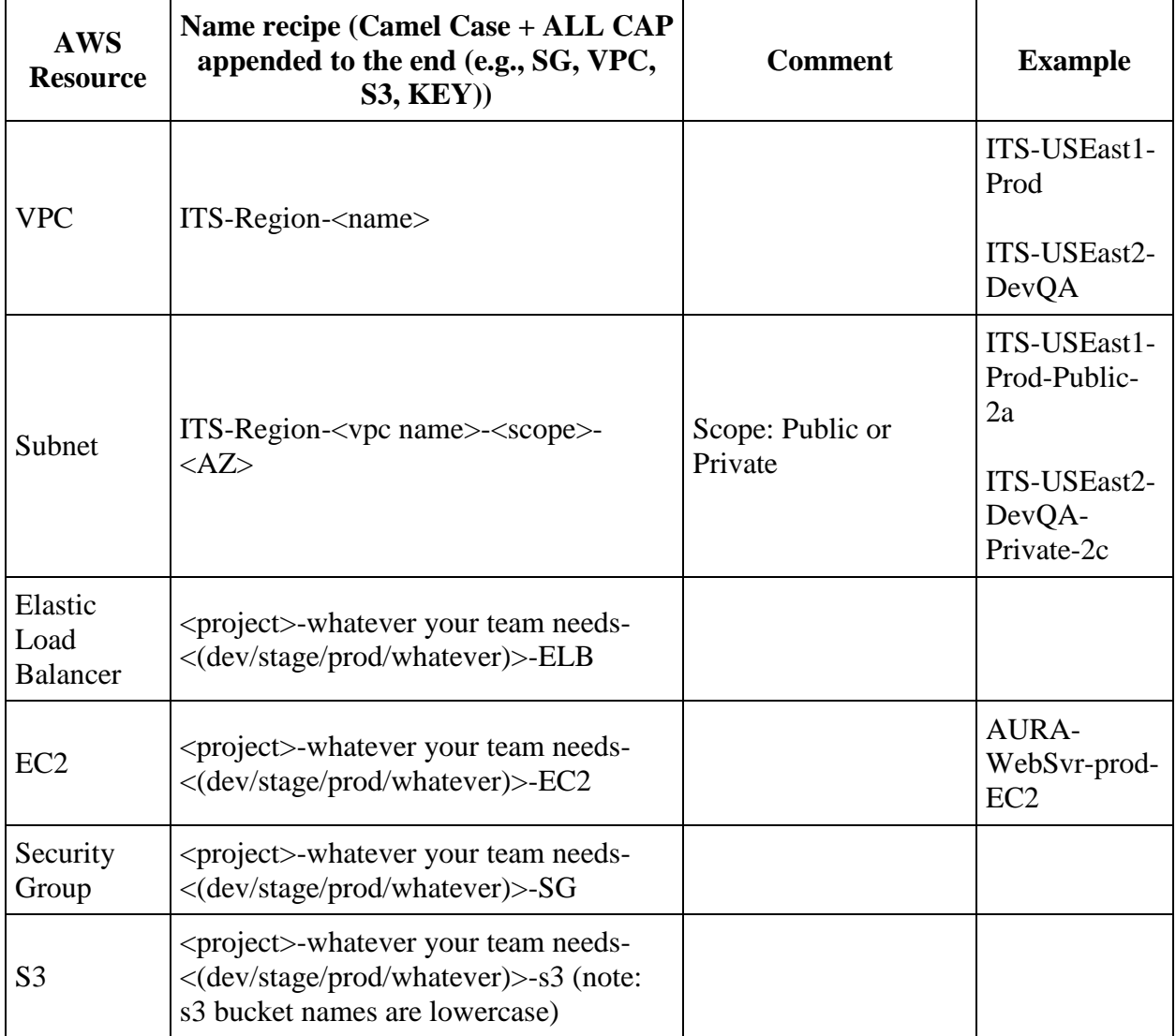

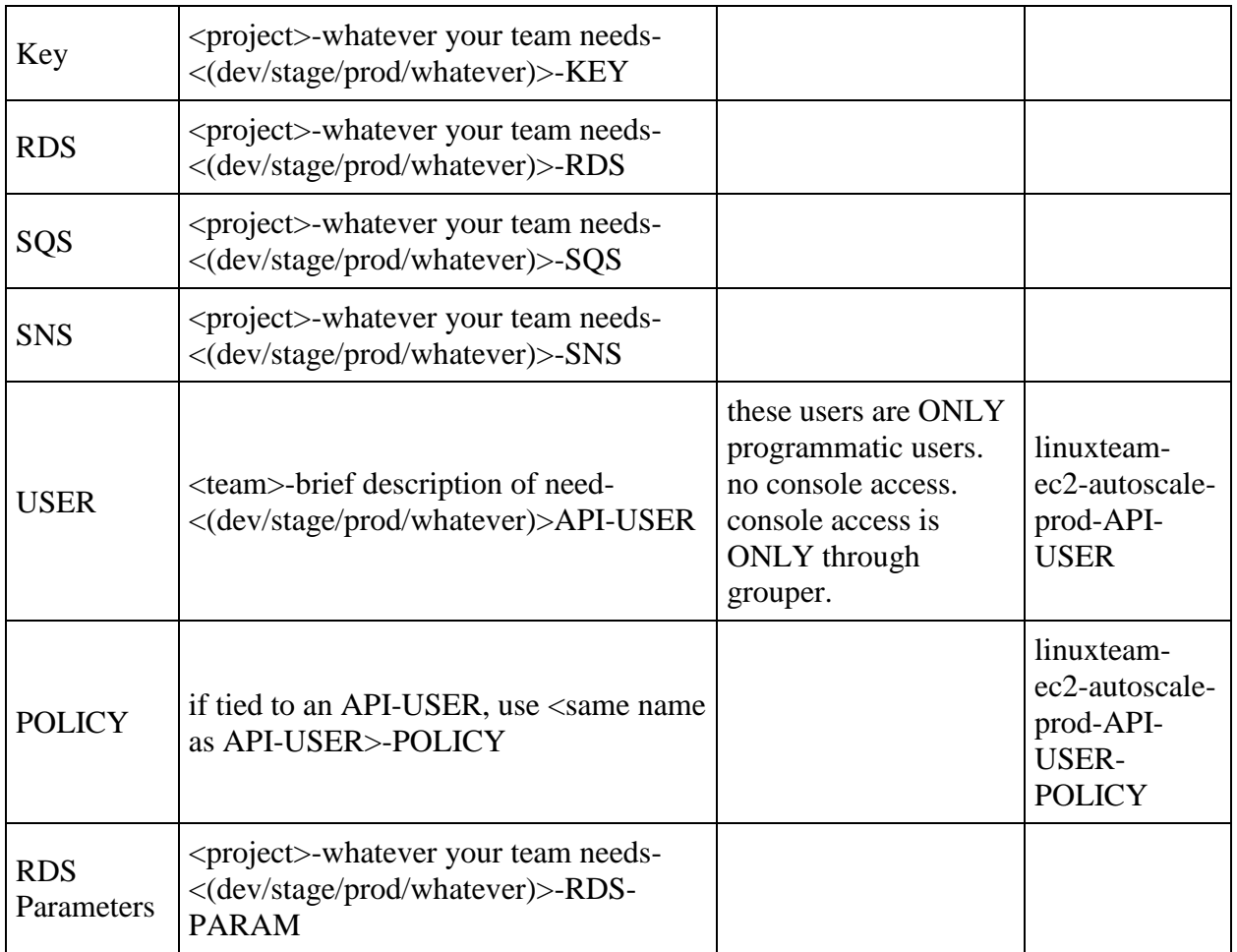

## **TAGS**

Based on: <https://aws.amazon.com/answers/account-management/aws-tagging-strategies/>

as well as convention for DLT: [https://opscenter.dlt.com/hc/en-us/articles/235230267-AWS-](https://opscenter.dlt.com/hc/en-us/articles/235230267-AWS-Tagging-with-a-DLT-AWS-Account)[Tagging-with-a-DLT-AWS-Account](https://opscenter.dlt.com/hc/en-us/articles/235230267-AWS-Tagging-with-a-DLT-AWS-Account)

<https://confluence.cornell.edu/display/CLOUD/Standard+Tagging>

## RULES

- 1. use on every type of AWS object
- 2. you can use whatever other tags you like
- 3. but these tags must be used according to the environment

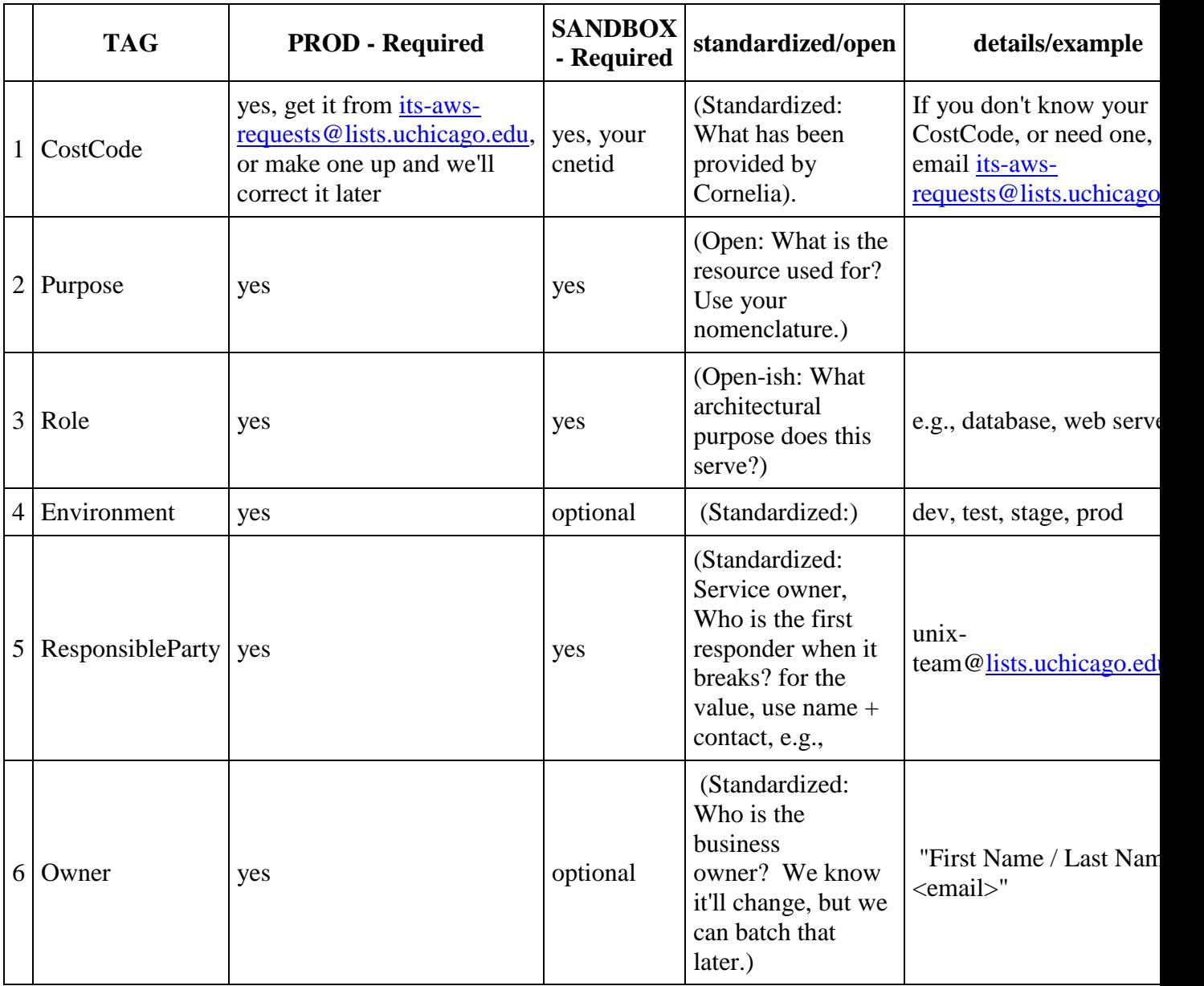

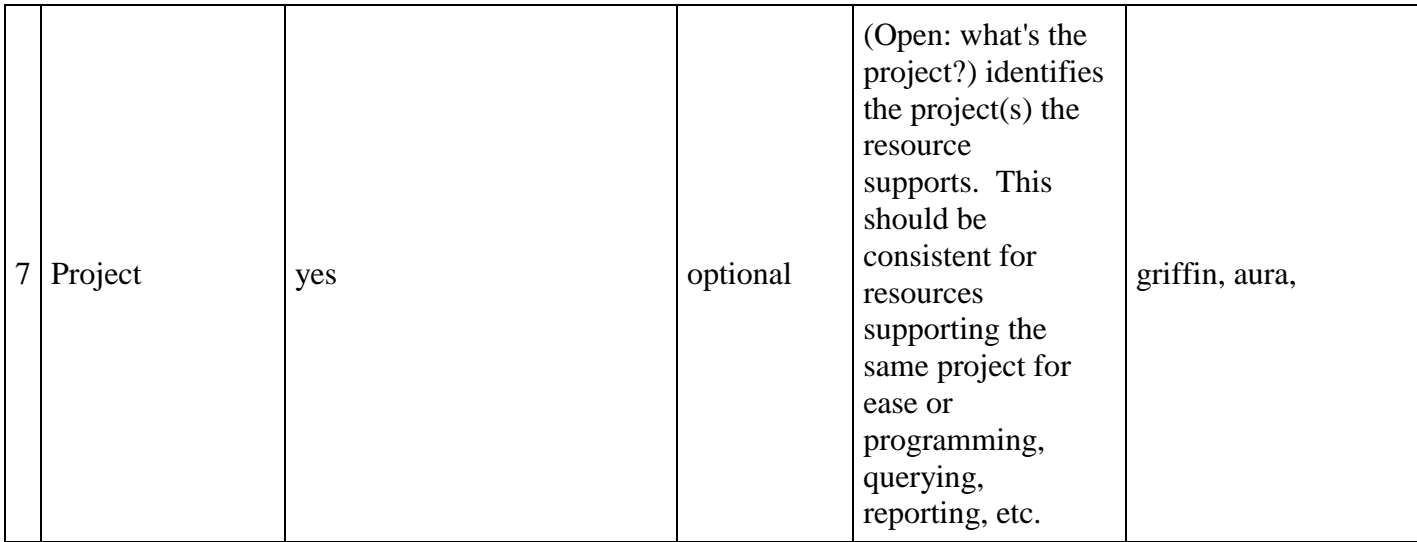